# **Crystal Reports v10 Introduction**

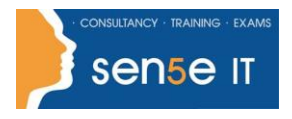

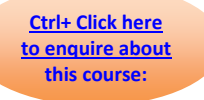

## **Course Duration: 2 days**

#### **Prerequisites:**

Before taking this course, students should be familiar with the basic functions of their computer's operating system such as creating folders, opening programs, and working with windows. Students should have basic Windows application skills, such as copying and pasting objects, formatting text, saving files, etc. Students should have a basic understanding of database concepts.

#### **Course Objectives:**

This course is designed for a person who needs output from a database. In some cases, database programs have limited reporting tools, and/or they may not have access to those tools. They may or may not have programming and/or SQL experience

# **Course Contents**

#### **Creating a Report**

Set Default Report Settings Specify Fields for a New Report Preview the Report **Modify** Field Display Add a Report Title **Add** a Report Title **Position** Fields Add Fields from Additional Tables

#### **Displaying Specific Report Data**

Find Data **Sort Data** Sort Data Filter Data by Single Criteria

#### **Grouping Report Data**

Insert a Group **Add Summaries** Add Summaries Format Summary Information Change Group Options Add an Additional Group **Filter by Group** Create a Top N Sort Group

#### **Building Formulas**

Write a Formula **Edit a Formula** Group by Formula **Delete** a Formula

#### **Formatting Reports**

Change the Margins

Build a Filter by Multiple Criteria **Multiple Accord Modify a Filter with Multiple Criteria to Create** an OR Condition Create a Parameter Field Write a Formula that Incorporates Null Fields

Remove White Space **Insert Page Header/Footer Data** Add Borders and Lines **Change the Background Colour** 

#### **Course content continues on next page:**

**For more information, or to book your course, please call Sense IT on 0870 4296445 Or visit our web site –www.sensetraining.co.uk**

# **Crystal Reports v10 Introduction**

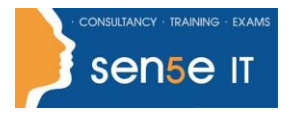

**Ctrl+ Click here to enquire about this course:**

### **Enhancing Reports**

Create a Section to Contain a Watermark Insert Objects Using Object Linking and

Modify Format Based on Data Value **Conditionally Suppress Data** Insert Hyperlinks **Hide Blank Report Sections** 

### **Creating and Modifying Pie Charts**

Create a Pie Chart with a Drill-down Modify Chart Text Format a Chart **Present a Chart by Group** 

## **Distributing Data**

Export to PDF Export to Excel Export to an Access Database Create a Report Definition Create Mailing Labels

Embedding